Lycée Beni Khedache \*\*\*\*\*\*\*\* Devoir de synthèse n°3 Epreuve : **Informatique Prof** : B.Sadok Mouna **Classe** : 4ème Lettre 01 **Date** : 27/04/2009 **Durée** : 1h

Le sujet consiste à créer un site web présentant votre lycée. Ce site est composé de quatre pages web : "**Index**", "**Accueil**", "**Statistiques**" et "**Images**".

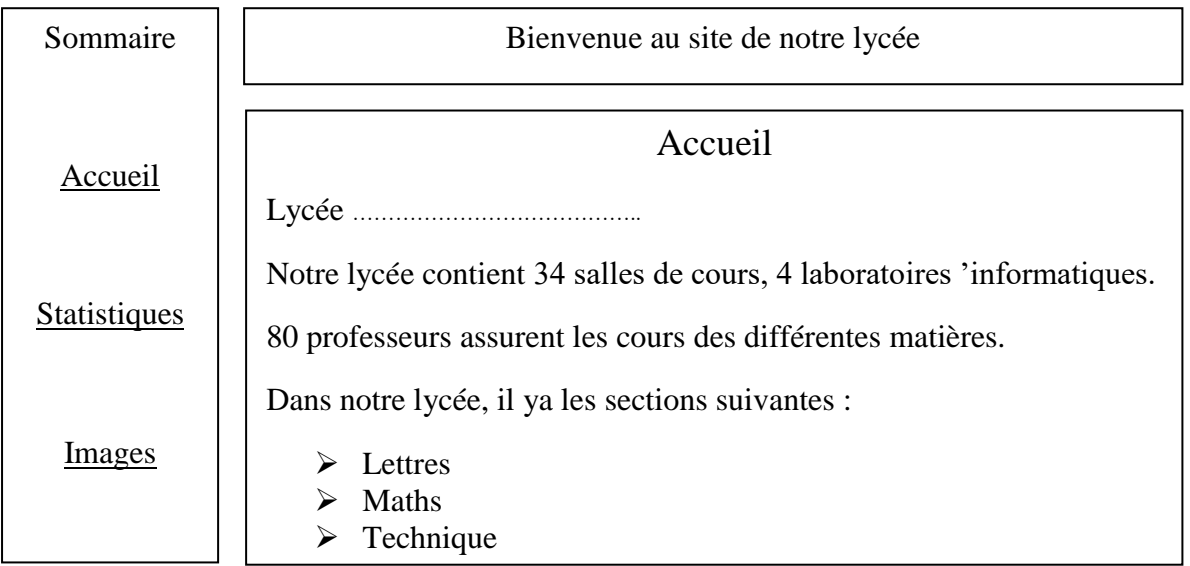

- 1. La page "**Index**" est formée de trois cadres :
	- Le cadre "**Sommaire**" contient les liens hypertextes à toutes les pages du site.
	- Le cadre "**Bande**" situé au haut contient le texte défilant suivant : "**Bienvenue au site de notre lycée**".
	- Le cadre "**Principal**" es réservé à l'affichage des différentes pages du site.
- 2. La page "**Accueil**" contient :
	- Un texte représentant votre lycée. Ce texte doit être justifié, tailleb 14, police Arial et un interligne de 1,5.
- 3. La page "**Statistiques**" contient un graphique en secteur 3D représentant les taux de réussite par section obtenu à partir du tableau ci-dessous.

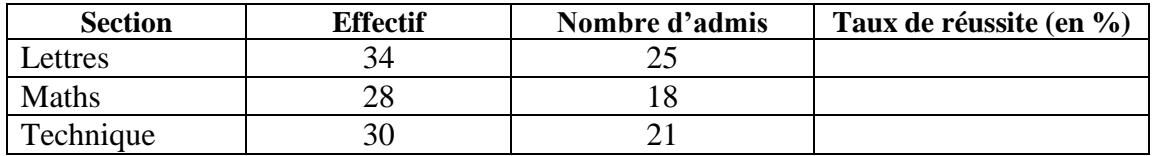

## **Taux de réussite = Nombre d'admis / Effectif.**

4. La page "**Images**" contient une image significative prise de la bibliothèque Clipart.

## **Questions :**

- 1. Créer dans le répertoire **Bac 2009** un dossier de travail ayant comme nom le numéro de votre carte d'identité (8 chiffres) et y enregistrer au fur et à mesure votre travail.
- 2. A l'aide d'un logiciel tableur :
	- a) Créer le tableau de la page "**statistiques**",
	- b) Compléter les formules demandées,
	- c) Créer le graphique et enregistrer ce classeur sous le nom "**Réussite**" dans votre dossier de travail.
- 3. Créer le site décrit précédemment et l'enregistrer dans votre dossier de travail.

**N.b :** Toutes les mises en forme, mises en page et animations apportées au site seront prises en compte dans l'évaluation de travail.

## **Grille d'évaluation :**

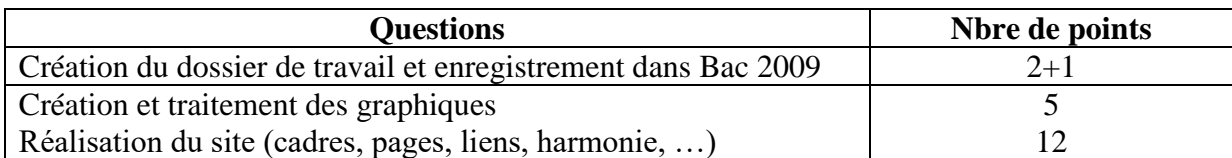